**AutoCAD Crack Free**

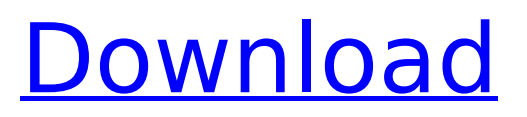

Compatible with Mac OS and Windows operating systems, AutoCAD 2022 Crack and AutoCAD LT are available for use on a variety of computer hardware platforms, including Intel, ARM, PowerPC, and IBM mainframe computers. A common mistake when using AutoCAD is using the wrong command. In this article, we will see how to use the required command for different operations such as scaling, moving, resizing, and rotating a model in AutoCAD. Table of Content Steps to use the required command Select the command on the ribbon bar and

## press the Enter key on your keyboard. There are four commands in the ribbon bar shown below: AutoCAD 2018 commands Steps for using the required command Move the cursor using the Select Object tool We need to select the object before using the command. Press the space bar on your keyboard and click the center of the object you want to scale

using the Select Object tool. Now press the Q key on your keyboard and then move the cursor using the keyboard until the cursor is over the Scale tool (Figure 1). Figure 1: Press the Q key on your keyboard and then move the cursor until the cursor is over the Scale tool. Figure

2: Pressing the Q key when moving the cursor over the Scale tool. Click the mouse button to activate the Scale tool and drag the mouse until you are satisfied with the scale (Figure 3). Figure 3: Clicking the mouse to activate the Scale tool. Click the mouse button to activate the Scale tool and drag the mouse until you are satisfied with the scale. Note: For older versions of AutoCAD, you need to drag the tool to the object. Press the Enter key to start the scaling operation. Note: You can scale multiple objects by repeating this process. Once you have finished scaling, press the Enter key to complete the command. There are four steps to

#### use the required command in AutoCAD for all its commands: Step 1. Select the object you want to use Step 2. Press the command key on your keyboard Step 3. Move the cursor until the cursor is over the command you want to use Step 4. Click the mouse button to activate the command Tips Scaling the object involves scaling the X, Y, and Z

**AutoCAD Free For PC**

Interface Languages AutoCAD Torrent Download supports a number of application interfaces, or Interface Languages (ILs) for writing programs and scripts that run AutoCAD. ObjectARX ObjectARX is a

C++ class library used by AutoCAD to provide access to the CAD Application Programming Interface (APIs). Visual LISP Visual LISP is an interpretive programming language used in AutoCAD since AutoCAD 2000. This allows users to write their own macros, commands, and scripts directly from a text editor. Programming languages AutoLISP AutoLISP is an interpreted and object-oriented programming language that was developed for use in AutoCAD. It was written by HP, in co-operation with Autodesk and was the original starting point for AutoLISP. AutoLISP stands for AutoCAD Language, and was developed in response to a

# requirement from Autodesk to

provide a common language that could be used for automation. Initially, AutoLISP also provided a means to embed executable files in the drawing. The AutoLISP program was discontinued in 2007. AutoLISP is very similar to Visual Basic, but unlike Visual Basic, it is an interpreted language, and does not require compilation. The user must remember to add any external definitions for AutoCAD to the AutoLISP source file before attempting to run the program, or it will not work. AutoLISP is casesensitive and case-preserving. AutoLISP may be used to develop user macros, add-on applications

#### and to automate AutoCAD as well as other applications. This is an example of an AutoLISP program created by HP. VBA Visual Basic for Applications is a development environment based on Microsoft Visual Basic 6.0. It is a language used for developing macros or scripts to work with AutoCAD, as well as AutoCAD itself. VBA was originally created by Sage and was first used in AutoCAD in 1995. The extension "VBA" is used to refer to Visual Basic for Applications. The first version of AutoCAD to support VBA was AutoCAD 2000. This was the first version to support native VBA programming. VBA was

discontinued with AutoCAD Release

2012. VBA may be used to develop user macros, add-on applications and to automate ca3bfb1094

Import data from Autocad to SketchUp. Copy the model from SketchUp to Autocad. Run the autocad program. Use the keygen to register the software from Autocad to SketchUp. Use Autocad to view your model. Export to Autocad. Import into SketchUp. Export into Autocad. I would recommend you try this guide first and see if it solves your problem. This will give you the best chance to get the correct answer. If you have the same or a similar problem please describe it and try to be as detailed as possible. This will help others with the same problem.

Answer The first step is to ensure you have the proper hardware. Autocad only requires the installation of a standard copy of Windows. Autocad is not dependent on the version of Windows that is installed. The second step is to ensure that Autocad is set up. This will require the download and installation of Autodesk Autocad. The Autocad program will need to be activated. This is a straightforward process and will be covered in further steps. Once Autocad is set up, you can begin the import of data. You will need to import data from Autocad into SketchUp. Step 1: Import data from Autocad into SketchUp The first

## step is to set up the sketchup software. You will need to ensure that you have the proper software installed. This will be SketchUp 8.0. Before you begin you will want to ensure you have the proper hardware. This will include a laptop that has a CD-ROM drive, monitor and mouse. The software will not be installed on your desktop. Click here to download SketchUp 8.0 The next step is to install Autodesk Autocad. Download the Autocad

program from this link. Autocad will be installed on a CD-ROM drive that is associated with your computer. Once Autocad is installed it will need to be set up. This can be done by opening the Autocad program.

Select "Setup" from the main menu. At the "Setup" screen, you will be able to see the version of Autocad that is being set up. Select "Installation CD" from the list of programs. At the "Installation" screen you will see

**What's New In?**

Always have what you need to send a quick reply. Get quick access to drawing data, CAD markup formats and other files with Markup Assist. (video: 1:08 min.) New lookup system: Tag your objects so you can track everything from a single source. Quickly access information without searching the entire system. (video: 1:22 min.)

Customize your tags by applying your own labels and descriptions. Keep track of business tags by creating your own with the Edit Tag dialog. (video: 1:10 min.) Shrink your objects with a new "Stretch & Shrink" feature. Reduces the size of your objects by up to 50%. You can now shrink objects by using Edit>Shrink Geometry or the Shrink dialog. (video: 1:25 min.) Enhanced animation tools. Get new highquality animations to model the behavior of moving objects. (video: 1:26 min.) New functionality for UI Automation: Stay connected to the real world. You can create application-specific shortcuts for UIA-based applications. (video: 1:34

#### min.) Work and play side-by-side. Create two drawings at once with the Duplicate command and view them together in the Content Browser. (video: 1:22 min.) Automatically share your work with others using a Send To command. Send drawings to any device with a designated SharePoint account. (video: 1:29 min.) New functionality for motion tracking: Track the movement of your objects in the real world. Capture and analyze your drawings with real-time motion tracking. (video: 1:40 min.) Simplify complex tracking scenarios. Easily define distinct areas to track in your drawing. Quickly set options for your tracking

preferences. (video: 1:18 min.) Access the latest updates when you make a tag change. Don't lose track of new updates and new design features when you edit your objects. When you make a tag change, the information is available in your drawing immediately. (video: 1:19 min.) Faster object scaling. Easily change the scale of your drawing or create a working copy for larger drawings. (video: 1:18 min.) New features for surfaces: Smooth your surfaces with the new Smooth

**System Requirements For AutoCAD:**

-Windows 7 or later -CPU: Intel i3 2.2GHz or later -RAM: 1GB or more -AGP graphics card (not required if you use GL Library) -DirectX 9.0c, OpenGL 2.0, OpenGL Shader Compiler 2.0 or higher. -Pentium4 (Intel) or AMD Athlon 64(3rd Gen) or higher -2 GB of free hard disk space (1 GB is recommended) -Internet Connection

### Related links:

<https://expressionpersonelle.com/autocad-crack-with-key-free-for-pc-2/> <https://aceitunasalvarez.com/wp-content/uploads/2022/07/garbre.pdf> <https://myvideotoolbox.com/autocad-crack-free-download-for-pc-3/> [https://www.cubius.fr/wp-content/uploads/2022/07/AutoCAD\\_\\_Product\\_Key\\_Download\\_WinMac.pdf](https://www.cubius.fr/wp-content/uploads/2022/07/AutoCAD__Product_Key_Download_WinMac.pdf) <https://www.2el3byazici.com/autocad-crack-final-2022-2/> <https://1w74.com/autocad-20-1-crack-torrent-activation-code-free-download/> <https://awinkiweb.com/autocad-crack-free-mac-win-march-2022/> <http://diamondtoolusa.com/autocad-crack-lifetime-activation-code-download/> <https://rhemaaccra.org/wp-content/uploads/2022/07/AutoCAD-71.pdf> <http://freemall.jp/autocad-crack-download-mac-win-2022.html> <https://lynonline.com/2022/07/24/autocad-crack-keygen-full-version-download-mac-win/> https://attakapasgazette.org/wp-content/uploads/2022/07/AutoCAD Crack Download WinMac.pdf <https://fajas.club/wp-content/uploads/2022/07/latgrac.pdf>

<https://dulcexv.com/wp-content/uploads/2022/07/carrash.pdf>

<https://comecongracia.com/revelando-secretos/autocad-crack-full-product-key-free-2/>

<http://thetruckerbook.com/2022/07/24/autocad-20-0-crack-2022/>

<https://www.theblender.it/autocad-free-3264bit-updated/>

[http://lovelyonadime.com/autocad-2017-21-0-crack-free-download-](http://lovelyonadime.com/autocad-2017-21-0-crack-free-download-april-2022/autocad-2017-21-0-crack-free-download-april-2022/)

[april-2022/autocad-2017-21-0-crack-free-download-april-2022/](http://lovelyonadime.com/autocad-2017-21-0-crack-free-download-april-2022/autocad-2017-21-0-crack-free-download-april-2022/)

<https://gametimereviews.com/autocad-11/>

[https://remcdbcrb.org/wp-](https://remcdbcrb.org/wp-content/uploads/2022/07/AutoCAD_Crack_Keygen_For_LifeTime_Download_For_PC_Latest_2022.pdf)

[content/uploads/2022/07/AutoCAD\\_Crack\\_Keygen\\_For\\_LifeTime\\_Download\\_For\\_PC\\_Latest\\_2022.pdf](https://remcdbcrb.org/wp-content/uploads/2022/07/AutoCAD_Crack_Keygen_For_LifeTime_Download_For_PC_Latest_2022.pdf)